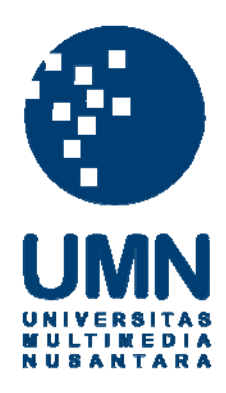

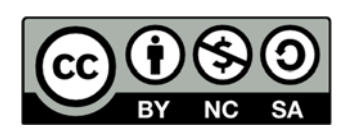

## **Hak cipta dan penggunaan kembali:**

Lisensi ini mengizinkan setiap orang untuk menggubah, memperbaiki, dan membuat ciptaan turunan bukan untuk kepentingan komersial, selama anda mencantumkan nama penulis dan melisensikan ciptaan turunan dengan syarat yang serupa dengan ciptaan asli.

## **Copyright and reuse:**

This license lets you remix, tweak, and build upon work non-commercially, as long as you credit the origin creator and license it on your new creations under the identical terms.

### **BAB III TINJAUAN PUSTAKA**

#### **3.1 Python**

[2]Python merupakan bahasa pemrograman yang *interpreted*, berorientasi objek, dan termasuk pemrograman bahasa tingkat tinggi dengan semantik dinamik. Data struktur yang bersifat *high-level,* dikombinasikan dengan *dynamic typing* dan juga *dynamic binding,* membuat python cocok untuk *Rapid Application Development*, dan juga digunakan sebagai bahasa *script* maupun *glue languange* untuk menghubungkan komponen yang ada. Sintaks sederhana Python, mudah dipelajari, dan mudah untuk di baca maka dari itu akan mengurangi *cost* untuk memelihara program. Python mendukung modul dan paket, yang membuat program bersifat modular dan penggunaan kembali kode. *Interpreter* python dan banyaknya standard library tersedia dalam bentuk *source* atau *binary form* tanpa biaya untuk semua mayoritas platform, dan dapat didistribusikan secara bebas.

[2]Seringkali, *programmer* jatuh cinta dengan Python peningkatan produktifitas yang diberikannya. Karena tidak ada tahap kompilasi, siklus *edittest-debug* sangatlah cepat. Melakukan *debug* pada program python sangatlah mudah, karena *bug* maupun *bad input* tidak akan mengakibatkan *segmentation fault*. Sebagai gantinya, ketika *interpreter* menemukan sebuah *error*, *interpreter* akan memunculkan *exception*. Ketika program tidak mengerti *exception* tersebut, *interpreter* akan memberi tahu dimana letak *error* dengan menulis letak *error*. *Source level debugger* memungkinkan pemeriksaan variabel lokal dan global, evaluasi *arbitrary expressions, setting breakpoints,* melalui kode perbaris. *Debugger* juga ditulis dengan menggunakan bahasa Python, membuktikan kekuatan Python untuk berintrospeksi. Di sisi lain, seringkali cara paling cepat untuk melakukan *debug* pada suatu program adalah dengan menambahkan beberapa perintah *print* pada suatu *statement* pada sebuah sumber, siklus cepat *edit-test-debug* membuat pendekatan sederhana ini sangat efektif

[3]Python memiliki satu fitur yang unik, yaitu setiap indentasi pada kode mempengaruhi arti dari kode tersebut. *Logical block* dari pernyataan seperti fungsi harus memiliki indentasi yang sama, yang ditetapkan dari indentasi fungsi induk, atau *"if"* atau apa pun itu. Jika salah satu baris dalam suatu grup memiliki indentasi yang berbeda, akan ditandai sebagai kesalahan sintaks.

[3]Hindari penggunaan TAB karena akan sangat membuat rumit skema dari indentasi (belum lagi TAB mungkin memiliki arti yang berbeda pada setiap platform yang berbeda). Disarankan untuk memasukan spasi, sebagai ganti dari TAB untuk kode python

#### **3.2 Django**

[4]Django adalah *Web Framwork* Python yang mendukung pengembangan yang cepat dan bersih, dan desain yang bersifat pragmatis. Dibuat oleh pengembang berpengalaman, yang mengatasi kerumitan dalam pengembangan *web,* sehingga pengguna dapat fokus untuk menulis aplikasi. Django dapat digunakan secara gratis dan *open source*.

[5]Django terbuat dari beberapa komponen yang membantunya untuk menerima dan melakukan respon terhadap *user request*. Berikut adalah bagaimana django bekerja.

#### **Sistem Request/Response**

Salah satu cara untuk menggambarkan Django adalah seperti kumpulan komponen *software* yang membantu menerima *web request,*dan mengembalikannya dengan respon sesuai *request.* Django dapat menerima *request* untuk URL seperti www.example.com , dan memberikan respon dalam bentuk HTML yang dibutuhkan *web browser* untuk menampilkan halaman. Halaman tersebut dapat berisikan *plain text* ataupun sesuatu yang lebih.

#### **Web Request Masuk ke Aplikasi Django via URLs**

Titik awal untuk masuk ke aplikasi Django adalah URLs. Pengembang django memiliki kontrol penuh terhadap URL apa yang tersedia dalam sebuah aplikasi. URL dapat terlihat sederhana seperti www.example.com, atau lebih rumit seperti www.example.com/whatever/you/want . Ketika pengguna mengakses sebuah URL, Django akan meneruskan *request* ke View untuk diproses lebih lanjut.

#### **Request Diproses oleh Views**

Django *views* merupakan kode Python yang dijalankan ketika suatu URL tertentu diakses. *Views* dapat mengembalikan respon yang sederhana seperti hanya mengirimkan sebuah teks. Namun mereka juga dapat dibuat untuk memproses sesuatu yang lebih rumit, seperti melakukan modifikasi *database,* mengolah sebuah *form*, mengolah proses kartu kredit, maupun menjalankan suatu program lainnya. Setelah *view* selesai memproses *request*, hasil *web responses* akan di kembalikan ke pengguna.

#### **Web Responses di Kembalikan**

Django tidak akan berguna apabila pengguna memberi *request* ke sebuah aplikasi dan pengguna tidak melihat respon apapun. Ketika pengguna mengakses sebuah URL di *browser* apa yang ditampulkan pada jendela *browser* adalah *web responses*. Paling sering adalah halaman web HTML, yang menampilkan kombinasi dari teks dan juga gambar. Halaman ini dibuat menggunakan sistem templating milik Django.

Pengguna dapat memiliki fleksibilitas yang besar dengan Django untuk membangun berbagai macam aplikasi. Django dapat digunakan untuk membangun *blog* sederhana atau aplikasi rumit *desktop* dan *mobile.* Situs populer seperti Pinterest, Instagram, dan Disqus menggunakan Django *framework*.

### **3.3 Xlsxwriter**

[6]*Xlsxwriter* adalah modul python yang dapat digunakan untuk menulis teks, ankga, formula, dan *hyperlinks* ke beberapa *worksheets* ke dalam file Excel 2007 dan xlsx. *Xlsxwriter* mendukung fitur seperti format dan banyak lagi, termasuk :

- 100% kompatibel dengan Excel *xslx files*.
- Format yang lengkap
- *Merged Cells*
- *Defined names*
- Grafik
- *Autofilters*
- Data validasi dan *drop down list.*
- *Conditional formatting*
- *Worksheets* PNG/JPEG *images*
- Banyak format untuk *string*
- *Cell comments*
- *Textboxes*
- Integrasi dengan pandas
- Optimalisasi memori untuk menulis *file* yang berukuran besar

[6]*Xlsxwriter* memiliki beberapa kelebihan, dan kekurangan dibandingkan dengan beberapa Python module alternatif yang dapat digunakan untuk menulis

# ke Excel files

Kelebihan:

- Memiliki fitur Excel yang lengkap dibandingkan dengan modul alternatif lain
- Memiliki tingkat kemiripan yang tinggi dengan files yang diciptakan Excel. Dalam beberapa kasus file yang diciptakan 100% sama dengan file yang diciptakan Excel.
- Memiliki dokumentasi yang banyak dan lengkap, contoh file, dan beberapa tes
- Cepat dan dapat dikonfigurasi agar menggunakan memori yang sedikit bahkan untuk mengeluarkan file yang besar

Kekurangan:

Tidak dapat memodifikasi Excel *xlsx file* yang sudah ada.

#### **3.4 Openpyxl**

[7]*Openpyxl* adalah *library* Python untuk membaca dan menulis Excel 2010 xlsx/xlsm/xltx/xltm files. Dibuat karena kurangnya *library* yang dapat memabaca/menulis dari Python.

*Openpyxl* memiliki fitur lebih sedikit dibandingkan dengan *xlsxwriter*, namun memiliki fitur menarik dan tidak miliki *library/module* yang digunakan untuk menulis ke *xlsx file* yaitu dapat memodifikasi *xlsx file*. Dengan fitur ini pengguna dapat membuat sebuah *xlsx file* dari *xlsx file* yang sudah ada.

#### **3.5 Paramiko**

[8]Paramiko adalah implementasi Python untuk melakukan protokol SSH, yang menyediakan fungsionalitas untuk *client* dan juga *server.* Paramiko menggunakan Python C untuk melakukan kriptografi tingkat rendah. Paramiko adalah sebuah Python *interface* yang dibangun atas konsep dasar SSH.

# LTIM

#### **3.6 Regular Expression**

[9]*Regular Expression* atau singkatnya regex, adalah special teks yang menggambarkan pencarian suatu pola. Mungkin anda akrab dengan notasi *wildcard* seperti "\*.txt" yang digunakan untuk mencari semua text file di *file manager*. Pada regex notasi tersebut sama dengan "^.\*\.txt\$".

[9]Namun dengan regex kita dapat melakukan hal yang lebih seperti mencari sebuah kata yang merupakan sebuah alamat e-mail dengan menggunakan regex "\b[A-Z0-9.\_%+-[\]+@\[A-Z0-9.-\]+\.\[A-Z\]{2,}\b"](mailto:+@[A-Z0-9.-]+/.%5bA-Z%5d%7b2,%7d/b). Regex ini akan mencari semua alamat email, dan jika "\b" awal diganti dengan "^" dan "\b" akhir diganti dengan "\$" akan berganti fungsi untuk mengecek apakah sebuah teks merupakan alamat e-mail atau bukan.